#### **QUICK START**

Getting Started Tutorial

### **GUIDES**

Why React? Displaying Data JSX in Depth JSX Gotchas Interactivity and Dynamic UIs Multiple Components Reusable Components Forms Working With the Browser More About Refs Tooling integration Reference

# **JSX Gotchas**

JSX looks like HTML but there are some important differences you may run into.

### **Whitespace Removal**

JSX doesn't follow the same whitespace elimination rules as HTML. JSX removes all whitespace between two curly braces expressions. If you want to have whitespace, simply add  $\{\cdot\ \cdot\}$ .

#### **Code**

<div>{this.props.name} {' '} {this.props.surname}</div>

Follow Issue #65 for discussion on this behavior.

### **HTML Entities**

You can insert HTML entities within literal text in JSX:

**Code**

<div>First &middot; Second</div>

If you want to display an HTML entity within dynamic content, you will run into double escaping issues as React escapes all the strings you are displaying in order to prevent a wide range of XSS attacks by default.

#### **Code**

// Bad: It displays "First · Second"

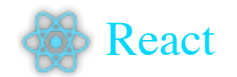

There are various ways to work-around this issue. The easiest one is to write unicode character directly in Javascript. You need to make sure that the file is saved as UTF-8 and that the proper UTF-8 directives are set so the browser will display it correctly.

```
Code
```
<div>{'First · Second'}</div>

A safer alternative is to find the unicode number corresponding to the entity and use it inside of a JavaScript string.

**Code**

```
<div>{'First \u00b7 Second'}</div>
<div>{'First ' + String.fromCharCode(183) + ' Second'}</div>
```
You can use mixed arrays with strings and JSX elements.

**Code**

```
<div>{['First ', <span>&middot;</span>, ' Second']}</div>
```
As a last resort, you always have the ability to insert raw HTML.

**Code**

```
<div dangerouslySetInnerHTML={{__html: 'First &middot; Second'}} />
```
## **Custom HTML Attributes**

If you pass properties to native HTML elements that do not exist in the HTML specification, React will not render them. If you want to use a custom attribute, you should prefix it with data- .

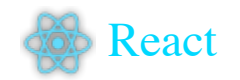

Web Accessibility attributes starting with aria- will be rendered properly.

**Code**

<div aria-hidden={true} />

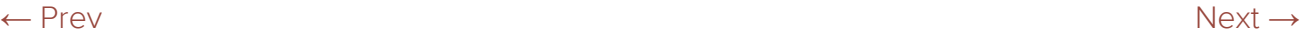

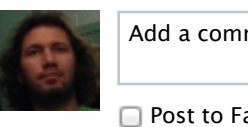

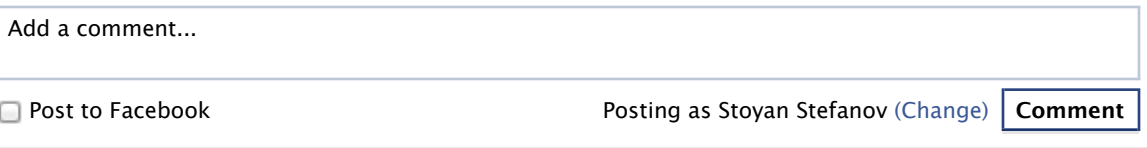

Facebook social plugin

**A Facebook & Instagram collaboration. © 2013 Facebook Inc.**